## **Issues**

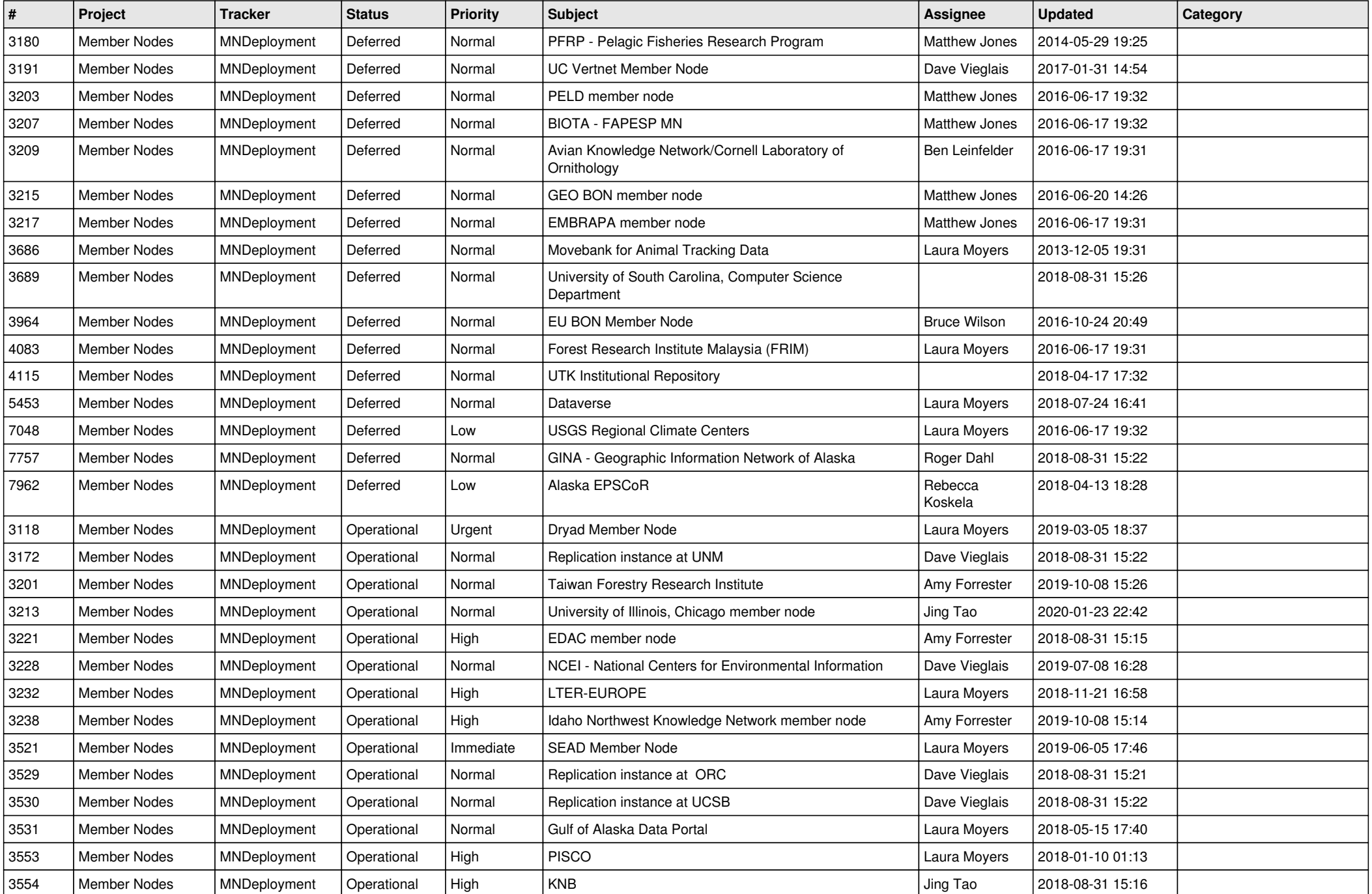

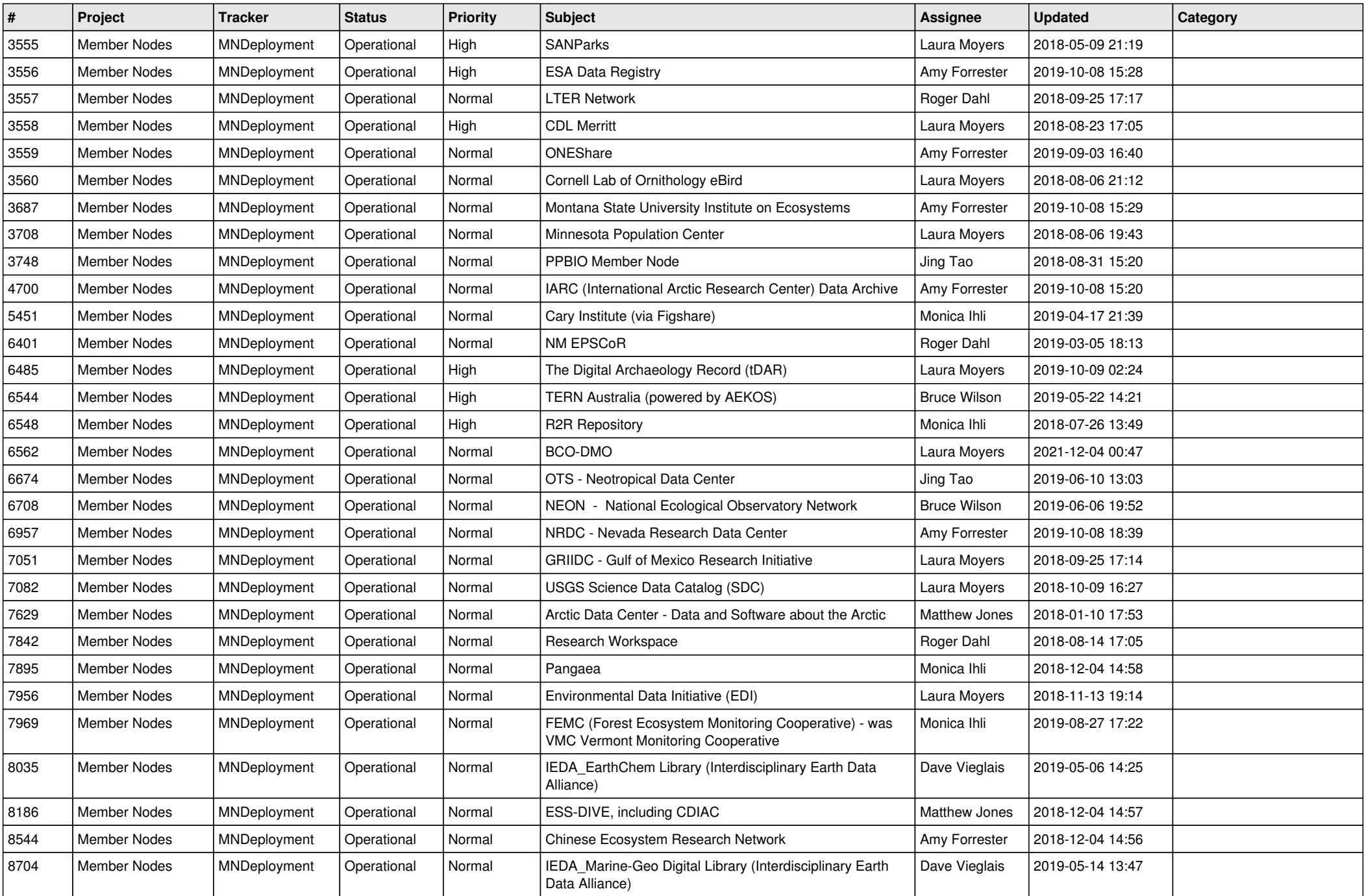

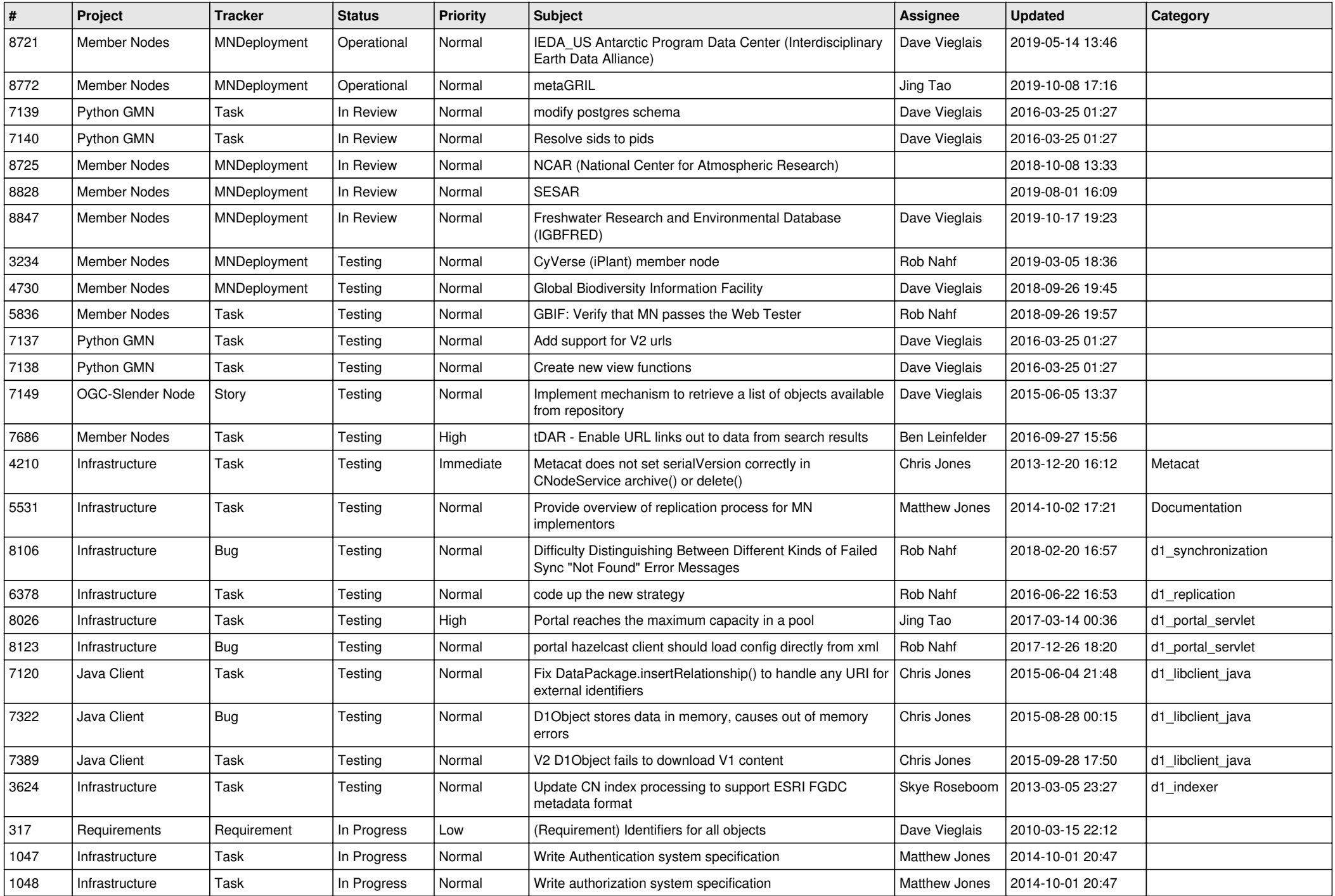

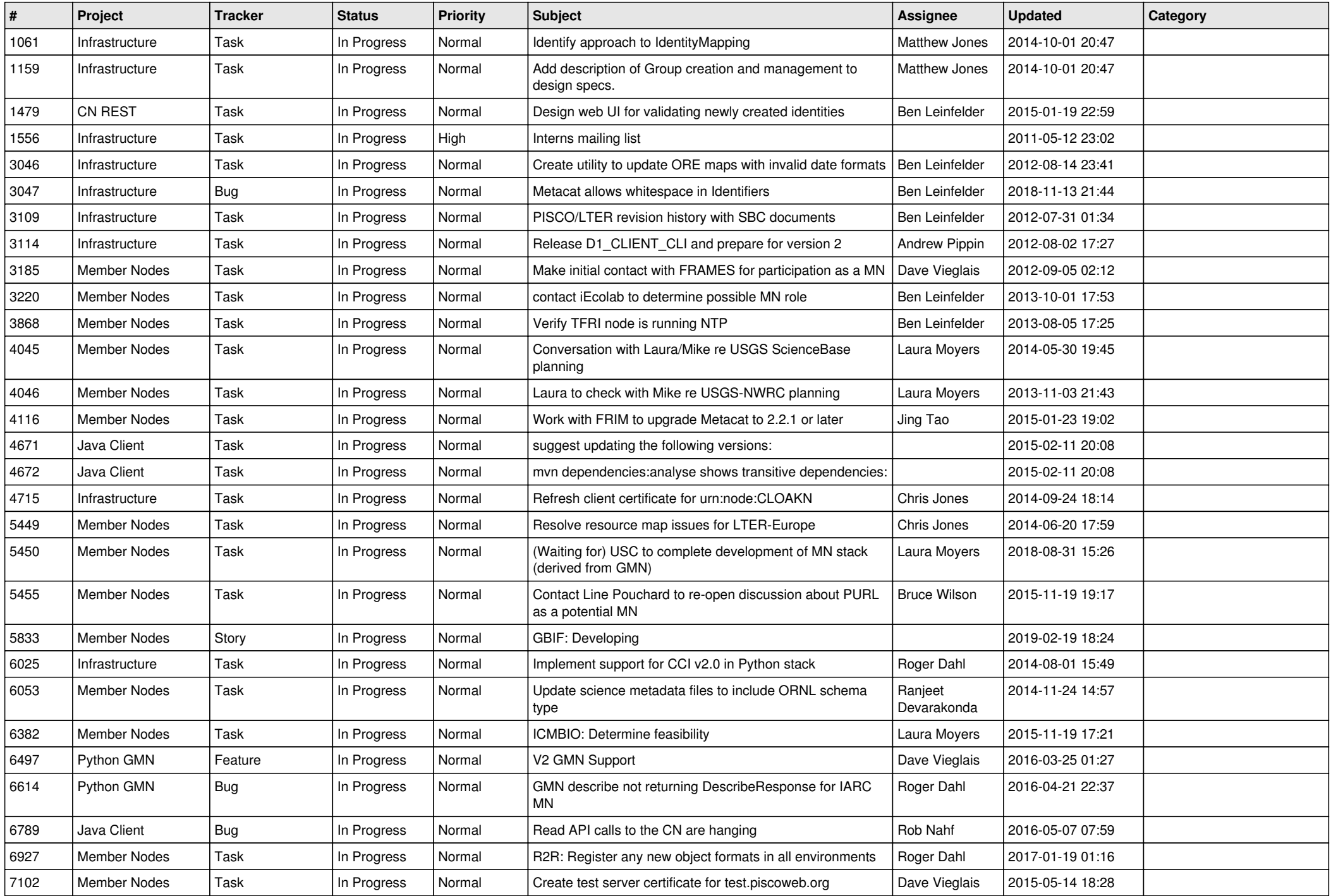

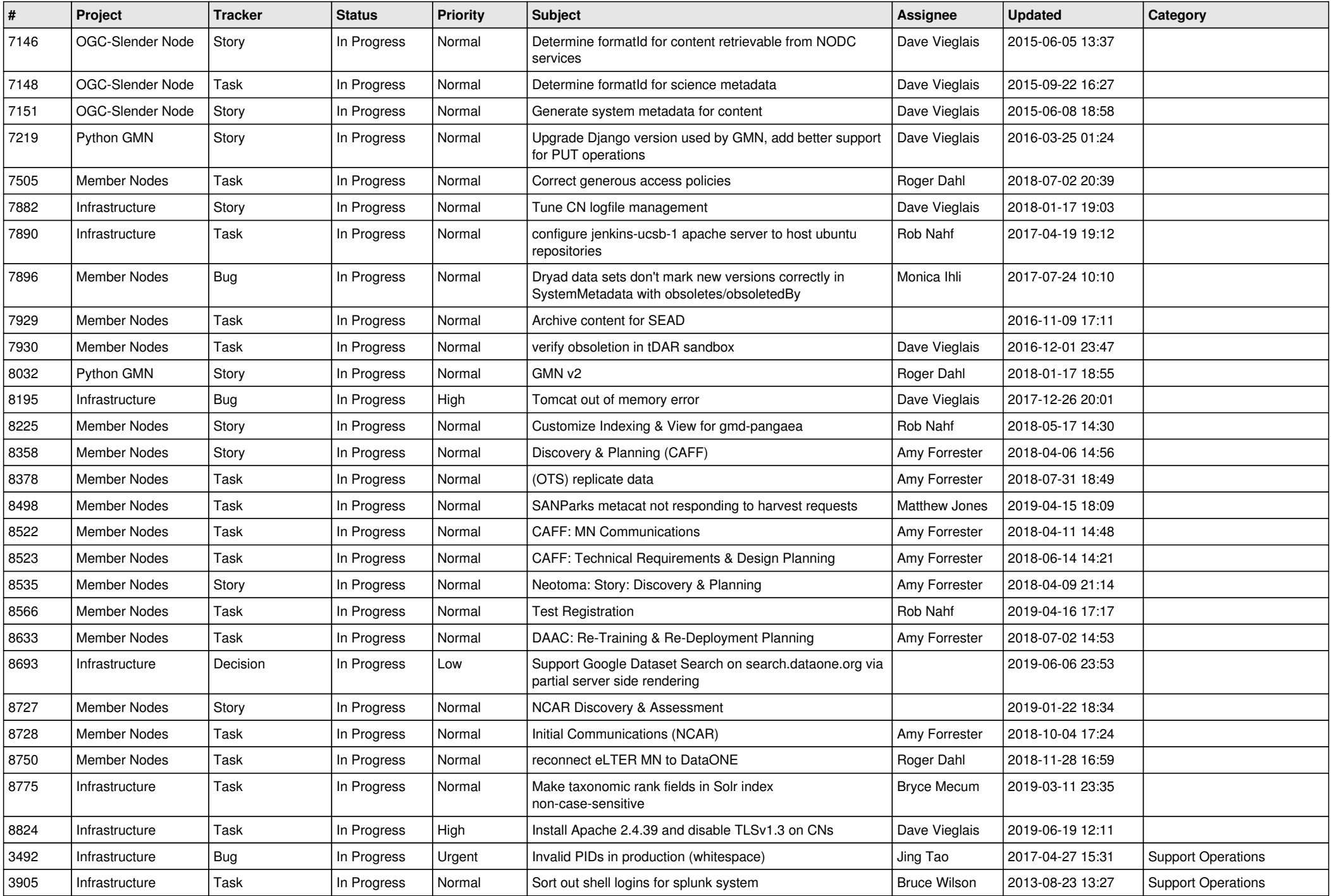

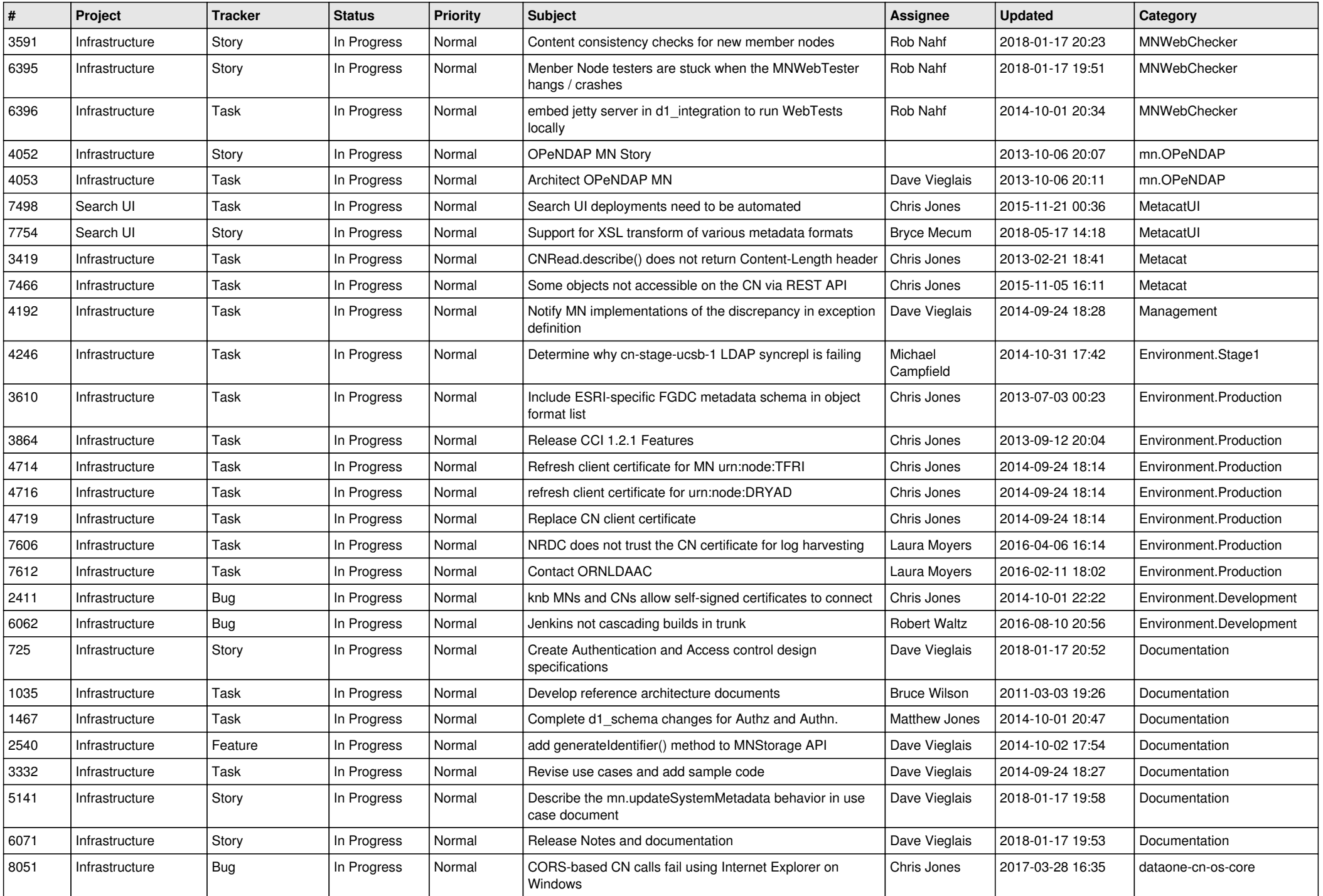

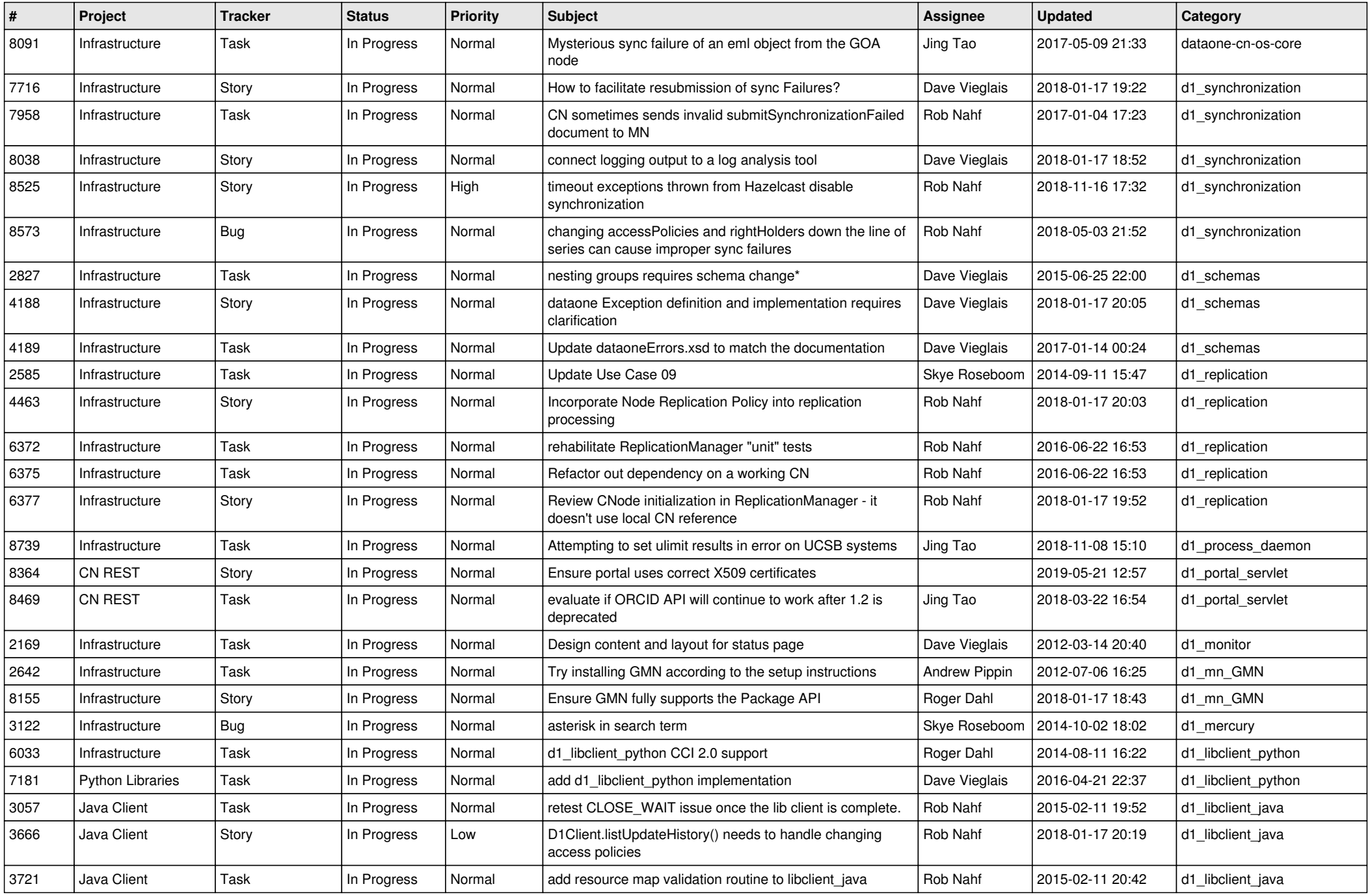

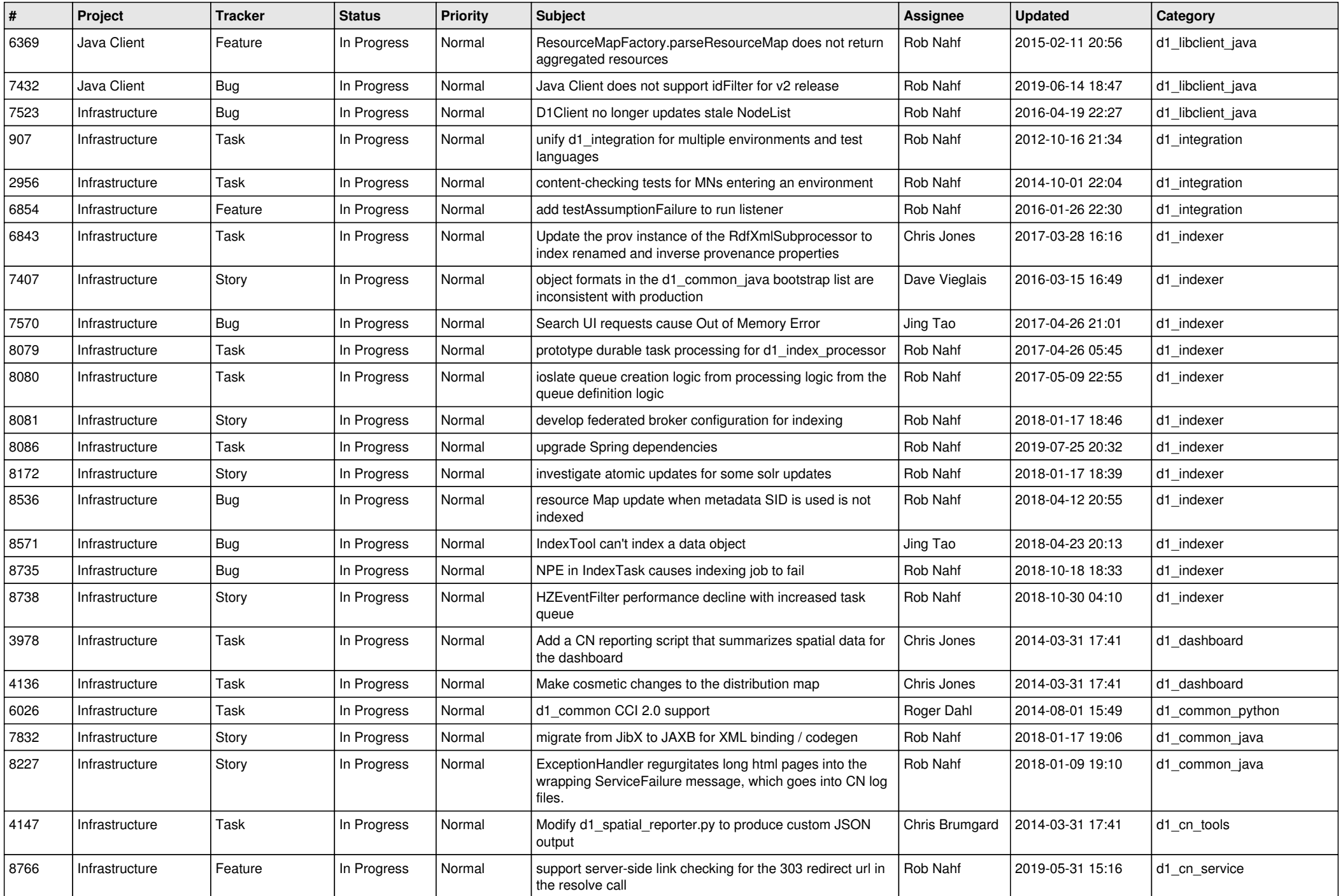

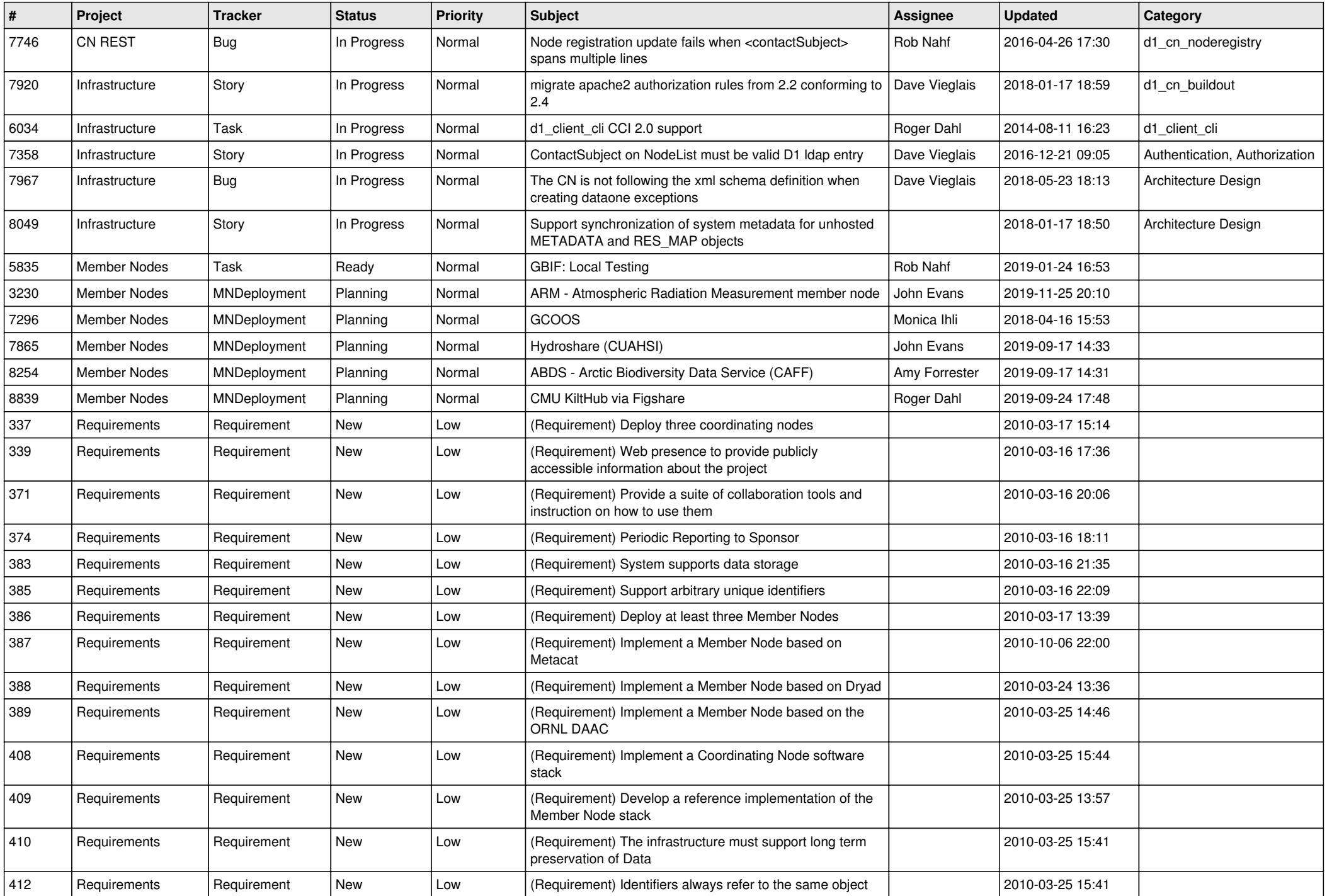

![](_page_9_Picture_474.jpeg)

![](_page_10_Picture_502.jpeg)

![](_page_11_Picture_514.jpeg)

![](_page_12_Picture_522.jpeg)

![](_page_13_Picture_493.jpeg)

![](_page_14_Picture_464.jpeg)

![](_page_15_Picture_476.jpeg)

![](_page_16_Picture_476.jpeg)

![](_page_17_Picture_468.jpeg)

![](_page_18_Picture_158.jpeg)

**...**